# **Inhaltsverzeichnis**

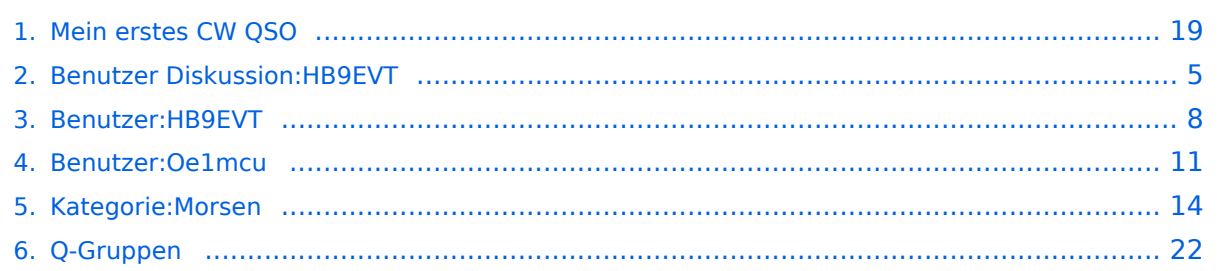

## **Mein erstes CW QSO**

Versionsgeschichte interaktiv durchsuchen VisuellWikitext

#### **Version vom 7. Februar 2009, 13:31 Uhr ( Quelltext anzeigen)**

Oe1mcu (Diskussion | Beiträge) (Die Seite wurde neu angelegt: Kategorie: Morsen  $===Wie$  mache ich ein CW QSO (=Morse Funkverbindung)==== Bei CW QSOs werden Abkürzungen und Q-Gruppen (Q-Code) verwendet. Diese vereinfachen die  $\ldots$ 

#### Version vom 21. Juli 2021, 20:47 Uhr (Qu elltext anzeigen)

HB9EVT (Diskussion | Beiträge) (Schlagwort "Q-Gruppen" mit Wiki-Artikel verlinkt.) Markierung: Visuelle Bearbeitung Zum nächsten Versionsunterschied →

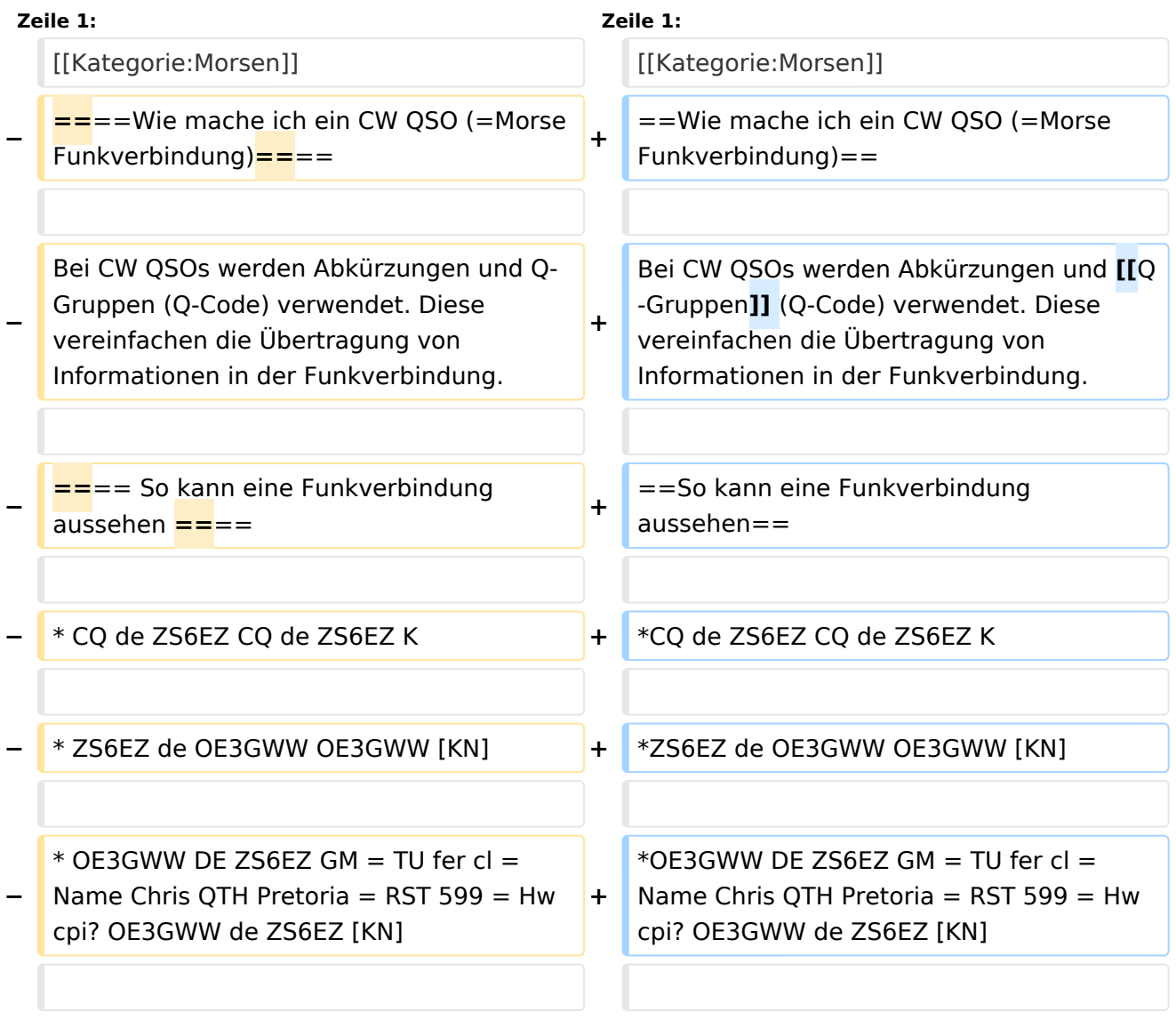

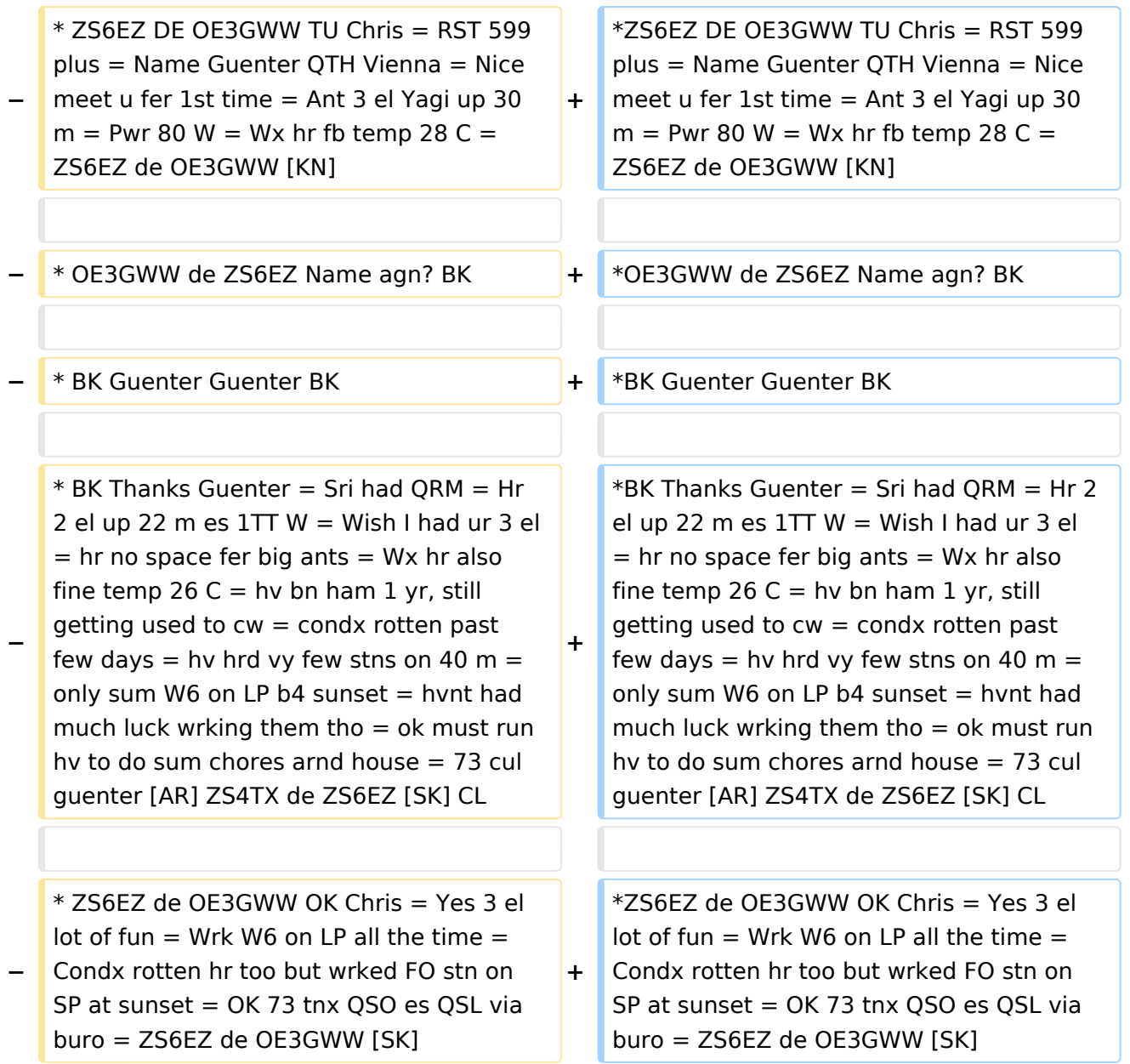

# Version vom 21. Juli 2021, 20:47 Uhr

## Wie mache ich ein CW QSO (=Morse Funkverbindung)

- CQ de ZS6EZ CQ de ZS6EZ K
- ZS6EZ de OE3GWW OE3GWW [KN]
- OE3GWW DE ZS6EZ GM = TU fer cl = Name Chris OTH Pretoria = RST 599 = Hw cpi? OE3GWW de ZS6EZ [KN]
- ZS6EZ DE OE3GWW TU Chris = RST 599 plus = Name Guenter QTH Vienna = Nice meet u fer 1st time = Ant 3 el Yagi up 30 m = Pwr 80 W = Wx hr fb temp 28 C =  $ZS$ 6EZ de OE3GWW  $[KN]$
- OE3GWW de ZS6EZ Name agn? BK
- BK Guenter Guenter BK
- BK Thanks Guenter = Sri had ORM = Hr 2 el up 22 m es  $1TT$  W = Wish I had ur 3 el = hr no space fer big ants = Wx hr also fine temp 26 C = hv bn ham 1 yr, still getting used to cw = condx rotten past few days = hv hrd vy few stns on 40 m = only sum W6 on LP b4 sunset = hvnt had much luck wrking them tho = ok must run hv to do sum chores arnd house =  $73$  cul guenter [AR] ZS4TX de ZS6EZ [SK] CL
- ZS6EZ de OE3GWW OK Chris = Yes 3 el lot of fun = Wrk W6 on LP all the time = Condx rotten hr too but wrked FO stn on SP at sunset = OK 73 tnx QSO es QSL via buro = ZS6EZ de OE3GWW [SK]

<span id="page-4-0"></span>[Versionsgeschichte interaktiv durchsuchen](https://wiki.oevsv.at) [VisuellWikitext](https://wiki.oevsv.at)

#### **[Version vom 7. Februar 2009, 13:31 Uhr](#page-18-0) ( [Quelltext anzeigen](#page-18-0))**

[Oe1mcu](#page-10-0) [\(Diskussion](https://wiki.oevsv.at/w/index.php?title=Benutzer_Diskussion:Oe1mcu&action=view) | [Beiträge\)](https://wiki.oevsv.at/wiki/Spezial:Beitr%C3%A4ge/Oe1mcu) (Die Seite wurde neu angelegt: [Kategorie:](#page-13-0) [Morsen](#page-13-0) ====Wie mache ich ein CW QSO (=Morse Funkverbindung)==== Bei CW QSOs werden Abkürzungen und Q-Gruppen (Q-Code) verwendet. Diese vereinfachen die ...)

#### **[Version vom 21. Juli 2021, 20:47 Uhr](#page-18-0) ([Qu](#page-18-0) [elltext anzeigen](#page-18-0))**

[HB9EVT](#page-7-0) ([Diskussion](#page-4-0) | [Beiträge](https://wiki.oevsv.at/wiki/Spezial:Beitr%C3%A4ge/HB9EVT)) (Schlagwort "Q-Gruppen" mit Wiki-Artikel verlinkt.) [Markierung](https://wiki.oevsv.at/wiki/Spezial:Markierungen): [Visuelle Bearbeitung](https://wiki.oevsv.at/w/index.php?title=Project:VisualEditor&action=view) [Zum nächsten Versionsunterschied →](#page-18-0)

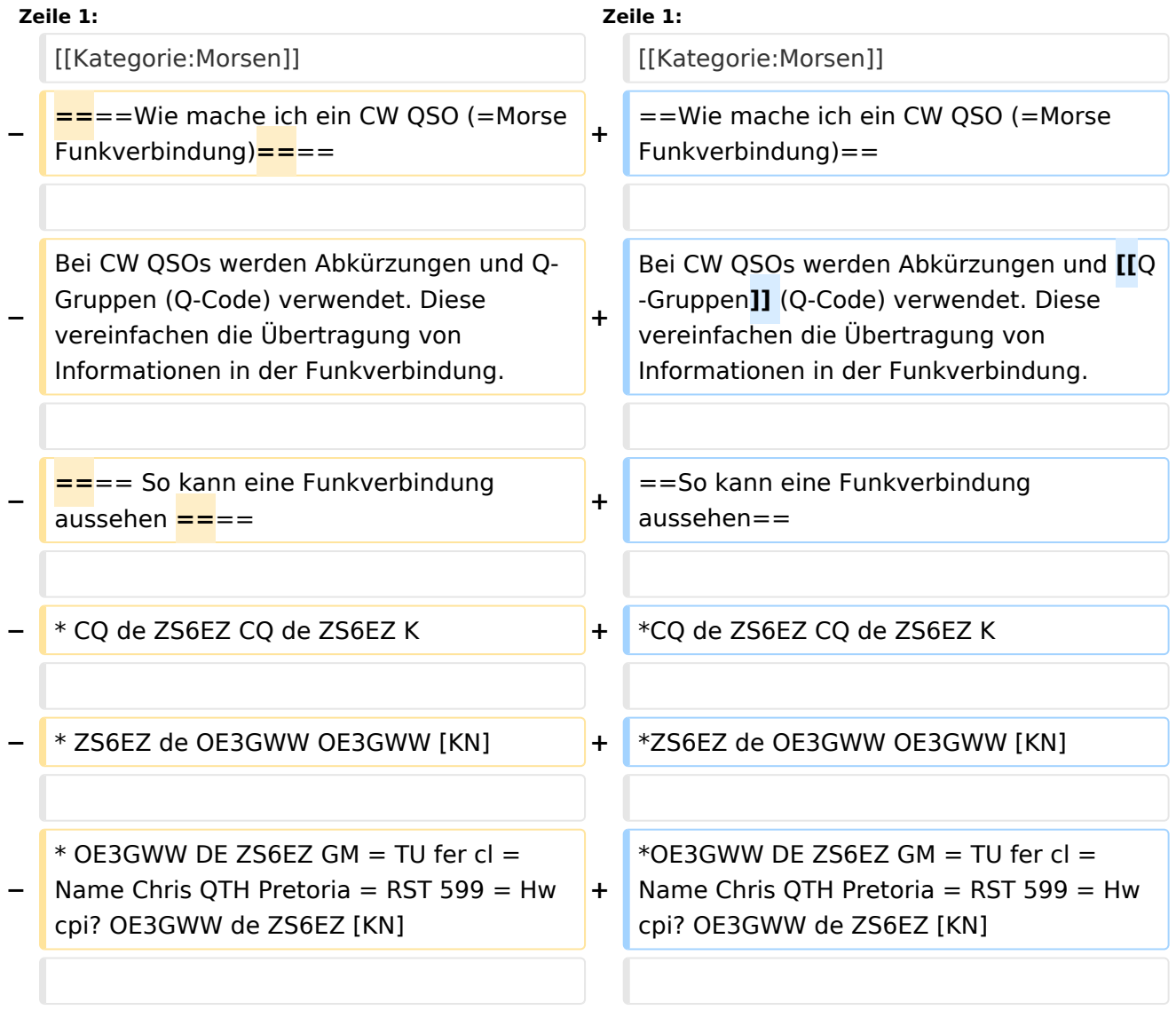

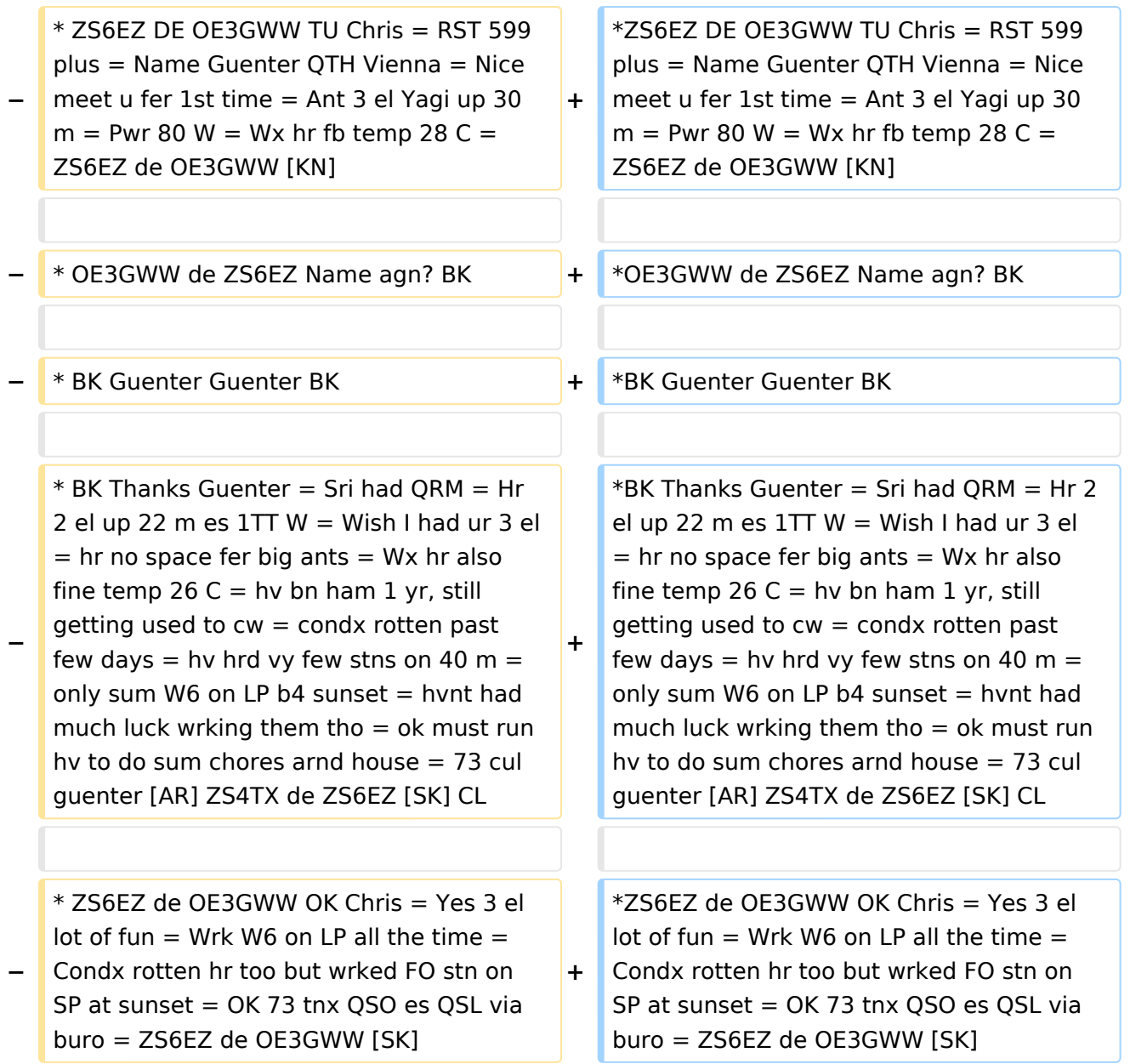

# Version vom 21. Juli 2021, 20:47 Uhr

### Wie mache ich ein CW QSO (=Morse Funkverbindung)

- CQ de ZS6EZ CQ de ZS6EZ K
- ZS6EZ de OE3GWW OE3GWW [KN]
- OE3GWW DE ZS6EZ GM = TU fer cl = Name Chris OTH Pretoria = RST 599 = Hw cpi? OE3GWW de ZS6EZ [KN]
- ZS6EZ DE OE3GWW TU Chris = RST 599 plus = Name Guenter QTH Vienna = Nice meet u fer 1st time = Ant 3 el Yagi up 30 m = Pwr 80 W = Wx hr fb temp 28 C =  $ZS$ 6EZ de OE3GWW  $[KN]$
- OE3GWW de ZS6EZ Name agn? BK
- BK Guenter Guenter BK
- BK Thanks Guenter = Sri had ORM = Hr 2 el up 22 m es  $1TT$  W = Wish I had ur 3 el = hr no space fer big ants = Wx hr also fine temp 26 C = hv bn ham 1 yr, still getting used to cw = condx rotten past few days = hv hrd vy few stns on 40 m = only sum W6 on LP b4 sunset = hvnt had much luck wrking them tho = ok must run hv to do sum chores arnd house =  $73$  cul guenter [AR] ZS4TX de ZS6EZ [SK] CL
- ZS6EZ de OE3GWW OK Chris = Yes 3 el lot of fun = Wrk W6 on LP all the time = Condx rotten hr too but wrked FO stn on SP at sunset = OK 73 tnx QSO es QSL via buro = ZS6EZ de OE3GWW [SK]

<span id="page-7-0"></span>[Versionsgeschichte interaktiv durchsuchen](https://wiki.oevsv.at) [VisuellWikitext](https://wiki.oevsv.at)

#### **[Version vom 7. Februar 2009, 13:31 Uhr](#page-18-0) ( [Quelltext anzeigen](#page-18-0))**

[Oe1mcu](#page-10-0) [\(Diskussion](https://wiki.oevsv.at/w/index.php?title=Benutzer_Diskussion:Oe1mcu&action=view) | [Beiträge\)](https://wiki.oevsv.at/wiki/Spezial:Beitr%C3%A4ge/Oe1mcu) (Die Seite wurde neu angelegt: [Kategorie:](#page-13-0) [Morsen](#page-13-0) ====Wie mache ich ein CW QSO (=Morse Funkverbindung)==== Bei CW QSOs werden Abkürzungen und Q-Gruppen (Q-Code) verwendet. Diese vereinfachen die ...)

#### **[Version vom 21. Juli 2021, 20:47 Uhr](#page-18-0) ([Qu](#page-18-0) [elltext anzeigen](#page-18-0))**

[HB9EVT](#page-7-0) ([Diskussion](#page-4-0) | [Beiträge](https://wiki.oevsv.at/wiki/Spezial:Beitr%C3%A4ge/HB9EVT)) (Schlagwort "Q-Gruppen" mit Wiki-Artikel verlinkt.) [Markierung](https://wiki.oevsv.at/wiki/Spezial:Markierungen): [Visuelle Bearbeitung](https://wiki.oevsv.at/w/index.php?title=Project:VisualEditor&action=view) [Zum nächsten Versionsunterschied →](#page-18-0)

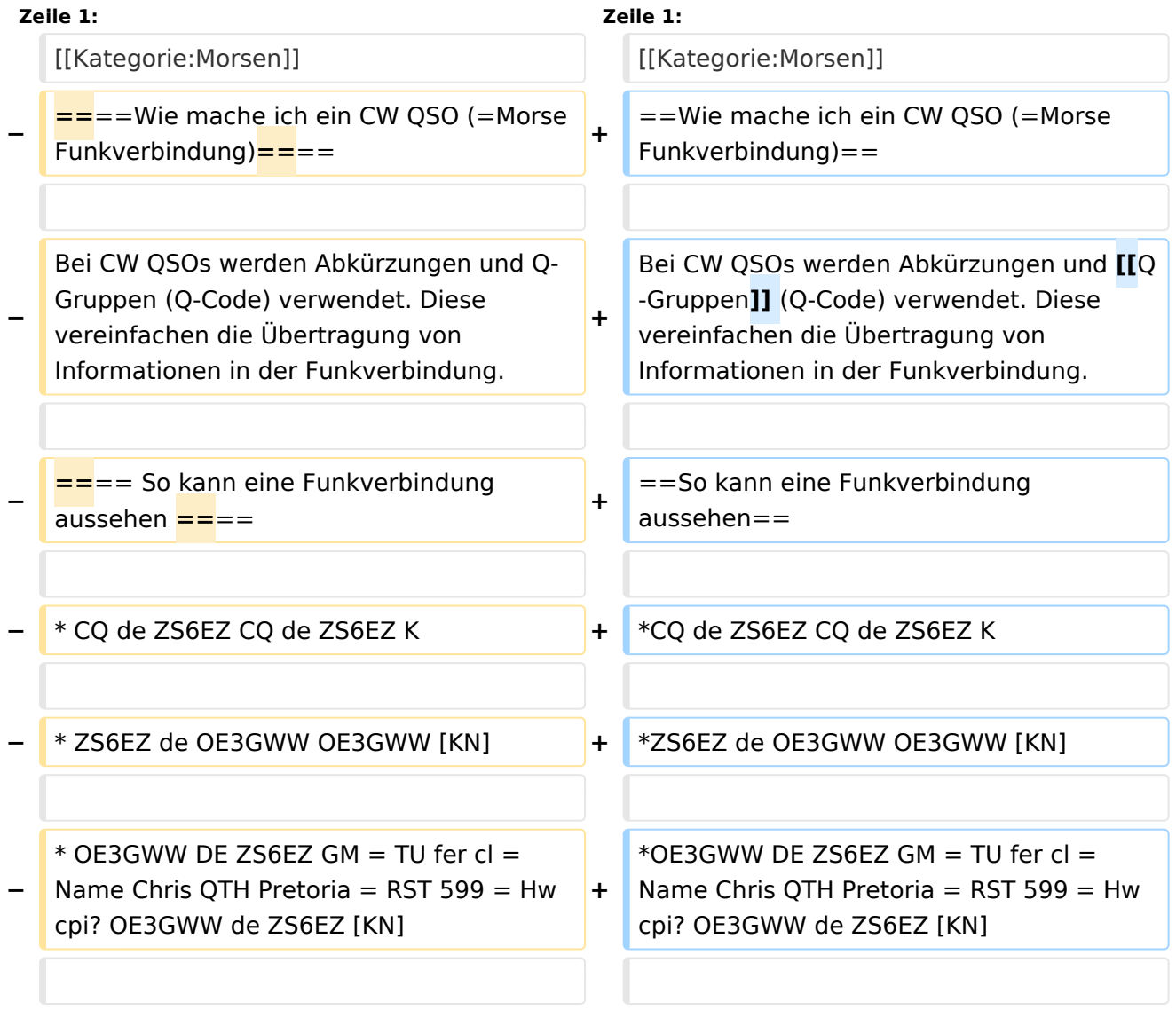

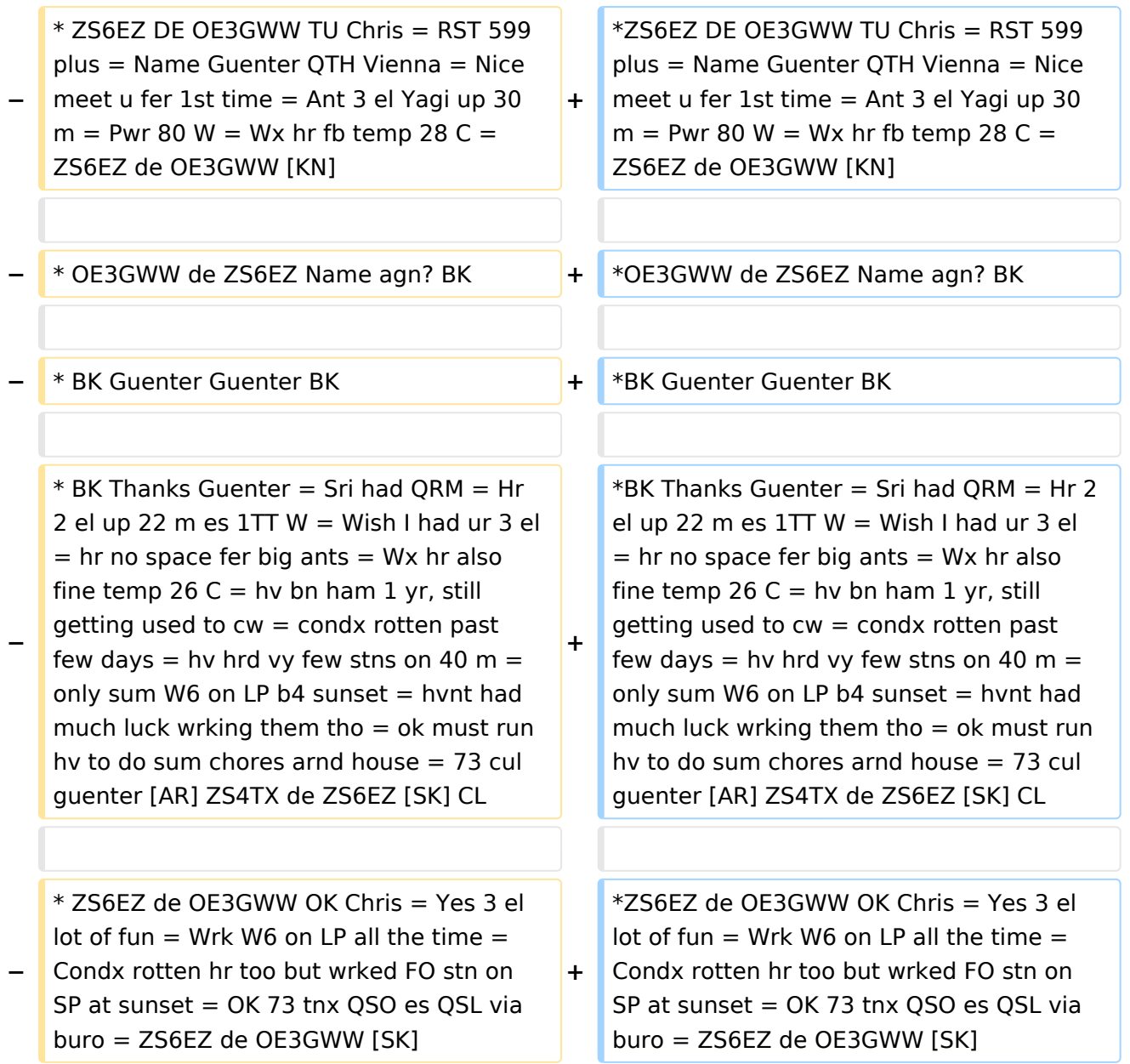

# Version vom 21. Juli 2021, 20:47 Uhr

### Wie mache ich ein CW QSO (=Morse Funkverbindung)

- CQ de ZS6EZ CQ de ZS6EZ K
- ZS6EZ de OE3GWW OE3GWW [KN]
- OE3GWW DE ZS6EZ GM = TU fer cl = Name Chris QTH Pretoria = RST 599 = Hw cpi? OE3GWW de ZS6EZ [KN]
- ZS6EZ DE OE3GWW TU Chris = RST 599 plus = Name Guenter QTH Vienna = Nice meet u fer 1st time = Ant 3 el Yagi up 30 m = Pwr 80 W = Wx hr fb temp 28 C =  $ZS$ 6EZ de OE3GWW  $[KN]$
- OE3GWW de ZS6EZ Name agn? BK
- BK Guenter Guenter BK
- BK Thanks Guenter = Sri had ORM = Hr 2 el up 22 m es  $1TT$  W = Wish I had ur 3 el = hr no space fer big ants = Wx hr also fine temp 26 C = hv bn ham 1 yr, still getting used to cw = condx rotten past few days = hv hrd vy few stns on 40 m = only sum W6 on LP b4 sunset = hvnt had much luck wrking them tho = ok must run hv to do sum chores arnd house =  $73$  cul guenter [AR] ZS4TX de ZS6EZ [SK] CL
- ZS6EZ de OE3GWW OK Chris = Yes 3 el lot of fun = Wrk W6 on LP all the time = Condx rotten hr too but wrked FO stn on SP at sunset = OK 73 tnx QSO es QSL via buro = ZS6EZ de OE3GWW [SK]

<span id="page-10-0"></span>[Versionsgeschichte interaktiv durchsuchen](https://wiki.oevsv.at) [VisuellWikitext](https://wiki.oevsv.at)

#### **[Version vom 7. Februar 2009, 13:31 Uhr](#page-18-0) ( [Quelltext anzeigen](#page-18-0))**

[Oe1mcu](#page-10-0) [\(Diskussion](https://wiki.oevsv.at/w/index.php?title=Benutzer_Diskussion:Oe1mcu&action=view) | [Beiträge\)](https://wiki.oevsv.at/wiki/Spezial:Beitr%C3%A4ge/Oe1mcu) (Die Seite wurde neu angelegt: [Kategorie:](#page-13-0) [Morsen](#page-13-0) ====Wie mache ich ein CW QSO (=Morse Funkverbindung)==== Bei CW QSOs werden Abkürzungen und Q-Gruppen (Q-Code) verwendet. Diese vereinfachen die ...)

#### **[Version vom 21. Juli 2021, 20:47 Uhr](#page-18-0) ([Qu](#page-18-0) [elltext anzeigen](#page-18-0))**

[HB9EVT](#page-7-0) ([Diskussion](#page-4-0) | [Beiträge](https://wiki.oevsv.at/wiki/Spezial:Beitr%C3%A4ge/HB9EVT)) (Schlagwort "Q-Gruppen" mit Wiki-Artikel verlinkt.) [Markierung](https://wiki.oevsv.at/wiki/Spezial:Markierungen): [Visuelle Bearbeitung](https://wiki.oevsv.at/w/index.php?title=Project:VisualEditor&action=view) [Zum nächsten Versionsunterschied →](#page-18-0)

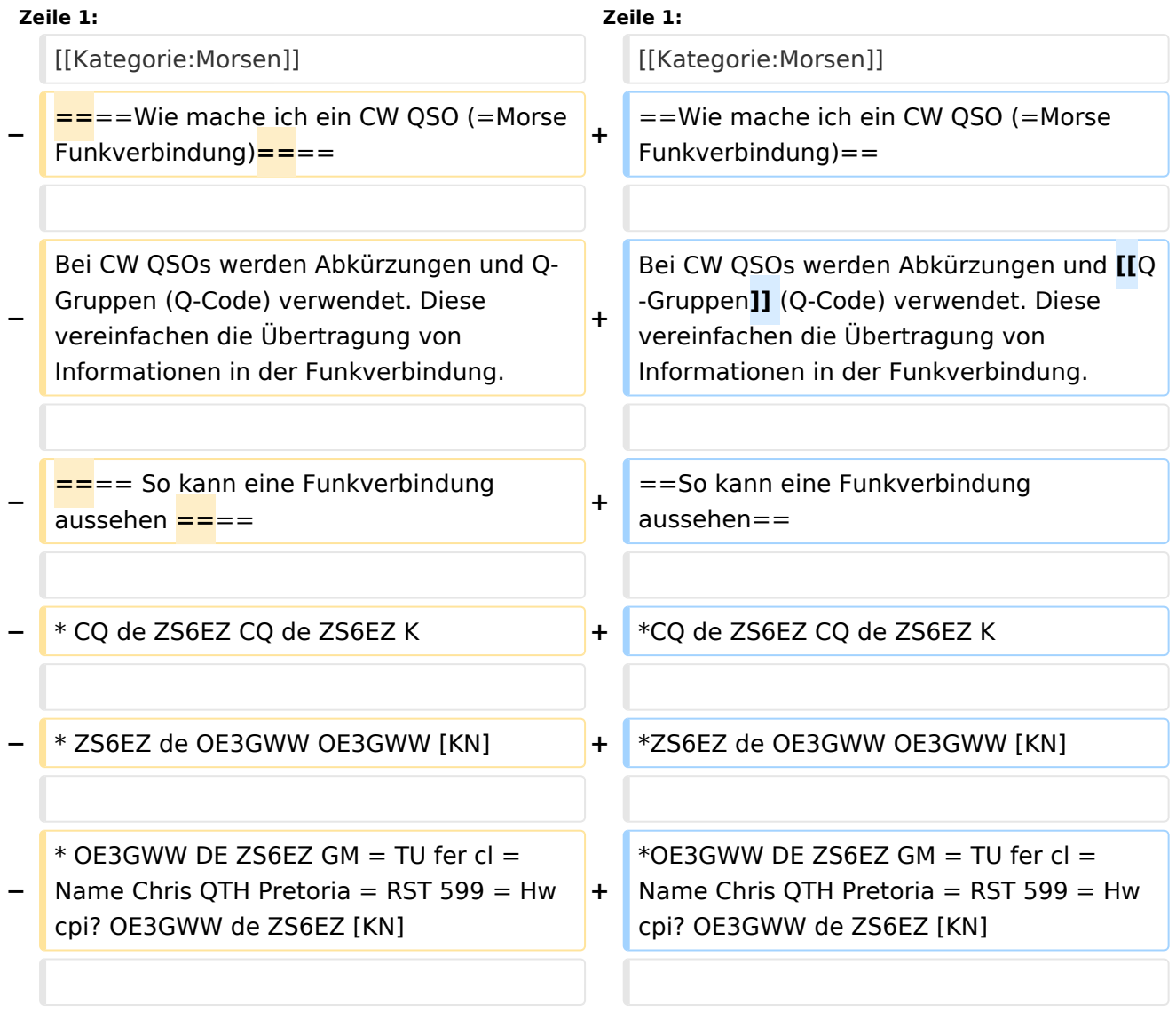

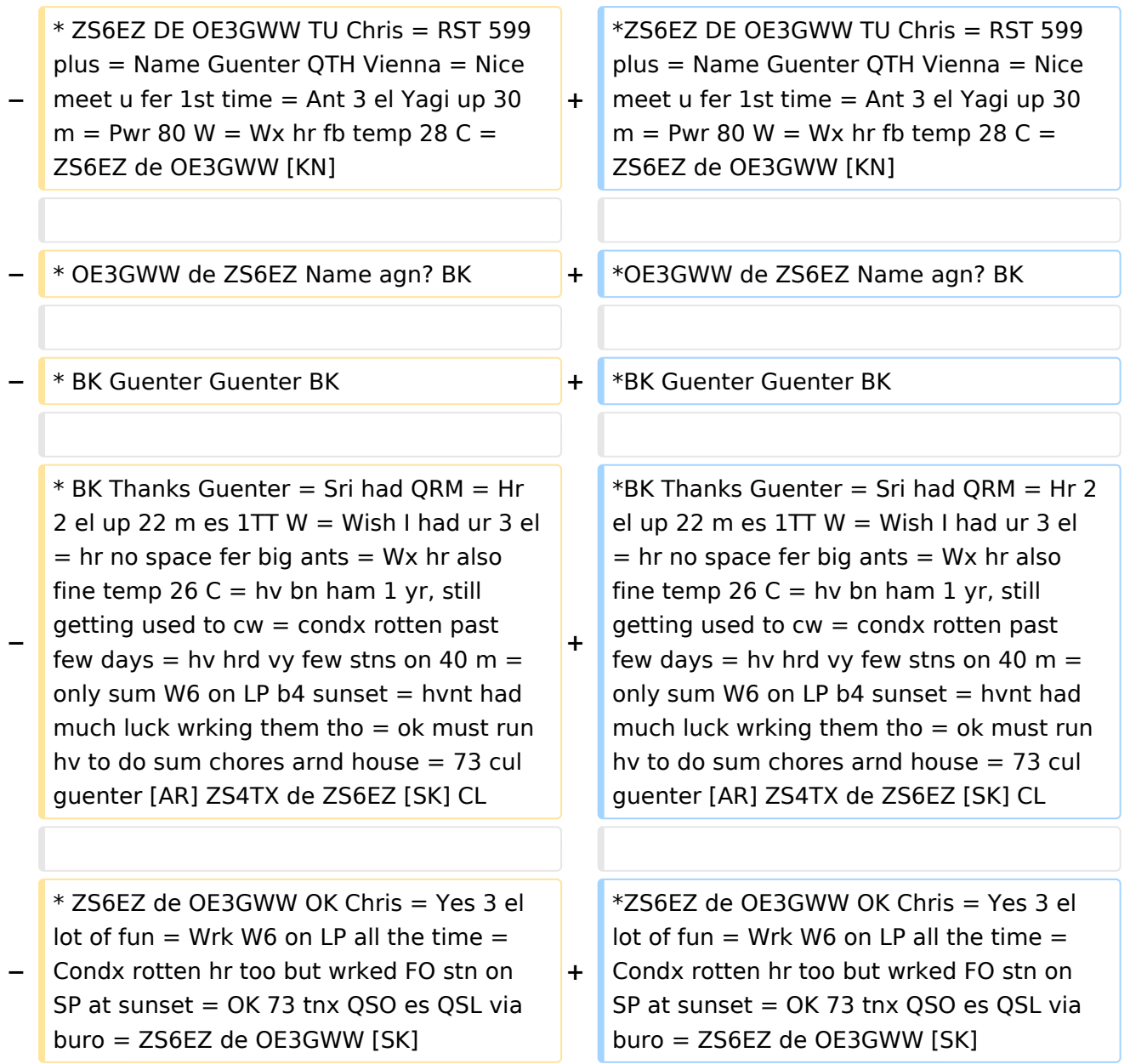

# Version vom 21. Juli 2021, 20:47 Uhr

### Wie mache ich ein CW QSO (=Morse Funkverbindung)

- CQ de ZS6EZ CQ de ZS6EZ K
- ZS6EZ de OE3GWW OE3GWW [KN]
- OE3GWW DE ZS6EZ GM = TU fer cl = Name Chris QTH Pretoria = RST 599 = Hw cpi? OE3GWW de ZS6EZ [KN]
- ZS6EZ DE OE3GWW TU Chris = RST 599 plus = Name Guenter QTH Vienna = Nice meet u fer 1st time = Ant 3 el Yagi up 30 m = Pwr 80 W = Wx hr fb temp 28 C =  $ZS$ 6EZ de OE3GWW  $[KN]$
- OE3GWW de ZS6EZ Name agn? BK
- BK Guenter Guenter BK
- BK Thanks Guenter = Sri had ORM = Hr 2 el up 22 m es  $1TT$  W = Wish I had ur 3 el = hr no space fer big ants = Wx hr also fine temp 26 C = hv bn ham 1 yr, still getting used to cw = condx rotten past few days = hv hrd vy few stns on 40 m = only sum W6 on LP b4 sunset = hvnt had much luck wrking them tho = ok must run hv to do sum chores arnd house =  $73$  cul guenter [AR] ZS4TX de ZS6EZ [SK] CL
- ZS6EZ de OE3GWW OK Chris = Yes 3 el lot of fun = Wrk W6 on LP all the time = Condx rotten hr too but wrked FO stn on SP at sunset = OK 73 tnx QSO es QSL via buro = ZS6EZ de OE3GWW [SK]

<span id="page-13-0"></span>[Versionsgeschichte interaktiv durchsuchen](https://wiki.oevsv.at) [VisuellWikitext](https://wiki.oevsv.at)

#### **[Version vom 7. Februar 2009, 13:31 Uhr](#page-18-0) ( [Quelltext anzeigen](#page-18-0))**

[Oe1mcu](#page-10-0) [\(Diskussion](https://wiki.oevsv.at/w/index.php?title=Benutzer_Diskussion:Oe1mcu&action=view) | [Beiträge\)](https://wiki.oevsv.at/wiki/Spezial:Beitr%C3%A4ge/Oe1mcu) (Die Seite wurde neu angelegt: [Kategorie:](#page-13-0) [Morsen](#page-13-0) ====Wie mache ich ein CW QSO (=Morse Funkverbindung)==== Bei CW QSOs werden Abkürzungen und Q-Gruppen (Q-Code) verwendet. Diese vereinfachen die ...)

#### **[Version vom 21. Juli 2021, 20:47 Uhr](#page-18-0) ([Qu](#page-18-0) [elltext anzeigen](#page-18-0))**

[HB9EVT](#page-7-0) ([Diskussion](#page-4-0) | [Beiträge](https://wiki.oevsv.at/wiki/Spezial:Beitr%C3%A4ge/HB9EVT)) (Schlagwort "Q-Gruppen" mit Wiki-Artikel verlinkt.) [Markierung](https://wiki.oevsv.at/wiki/Spezial:Markierungen): [Visuelle Bearbeitung](https://wiki.oevsv.at/w/index.php?title=Project:VisualEditor&action=view) [Zum nächsten Versionsunterschied →](#page-18-0)

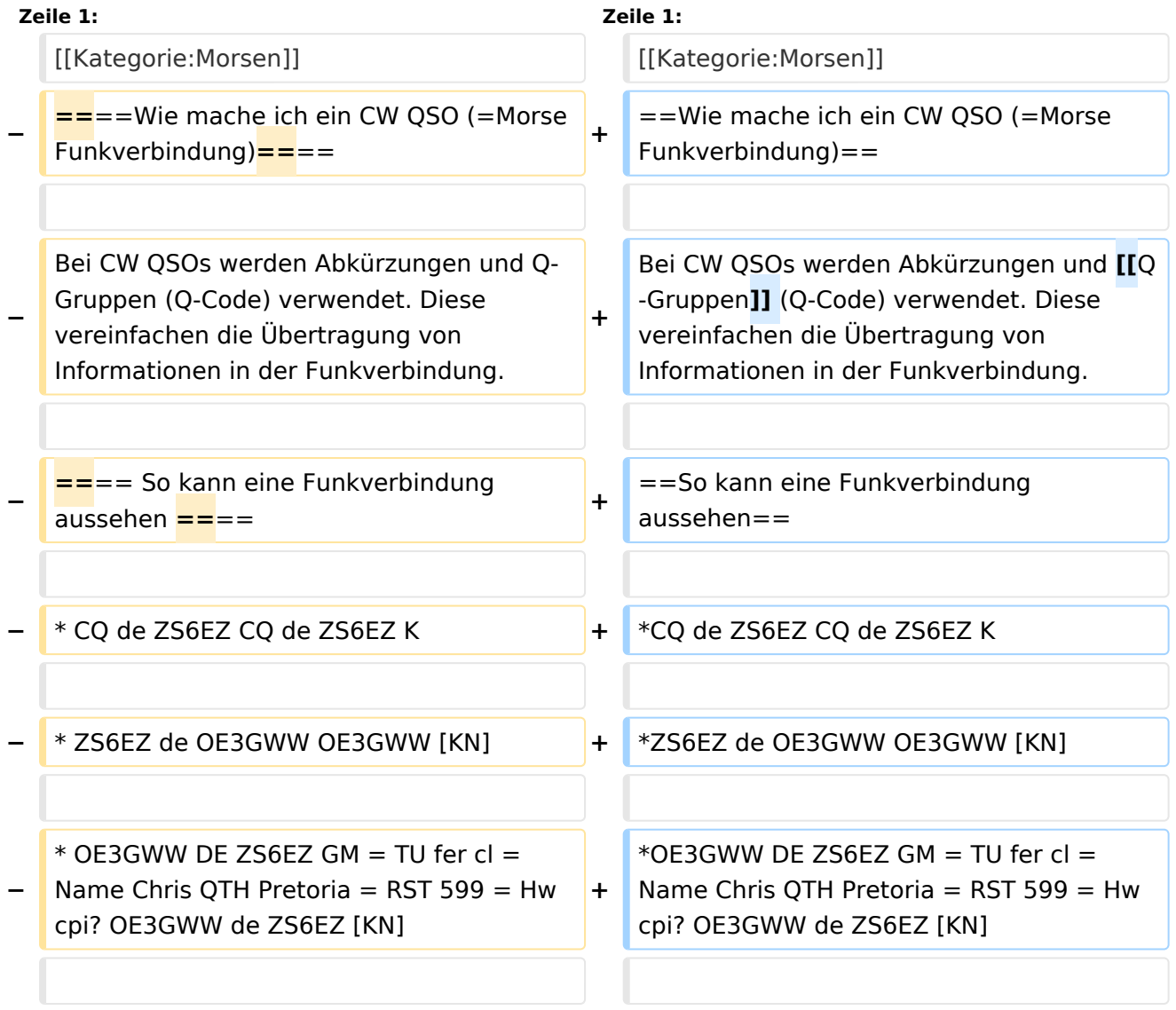

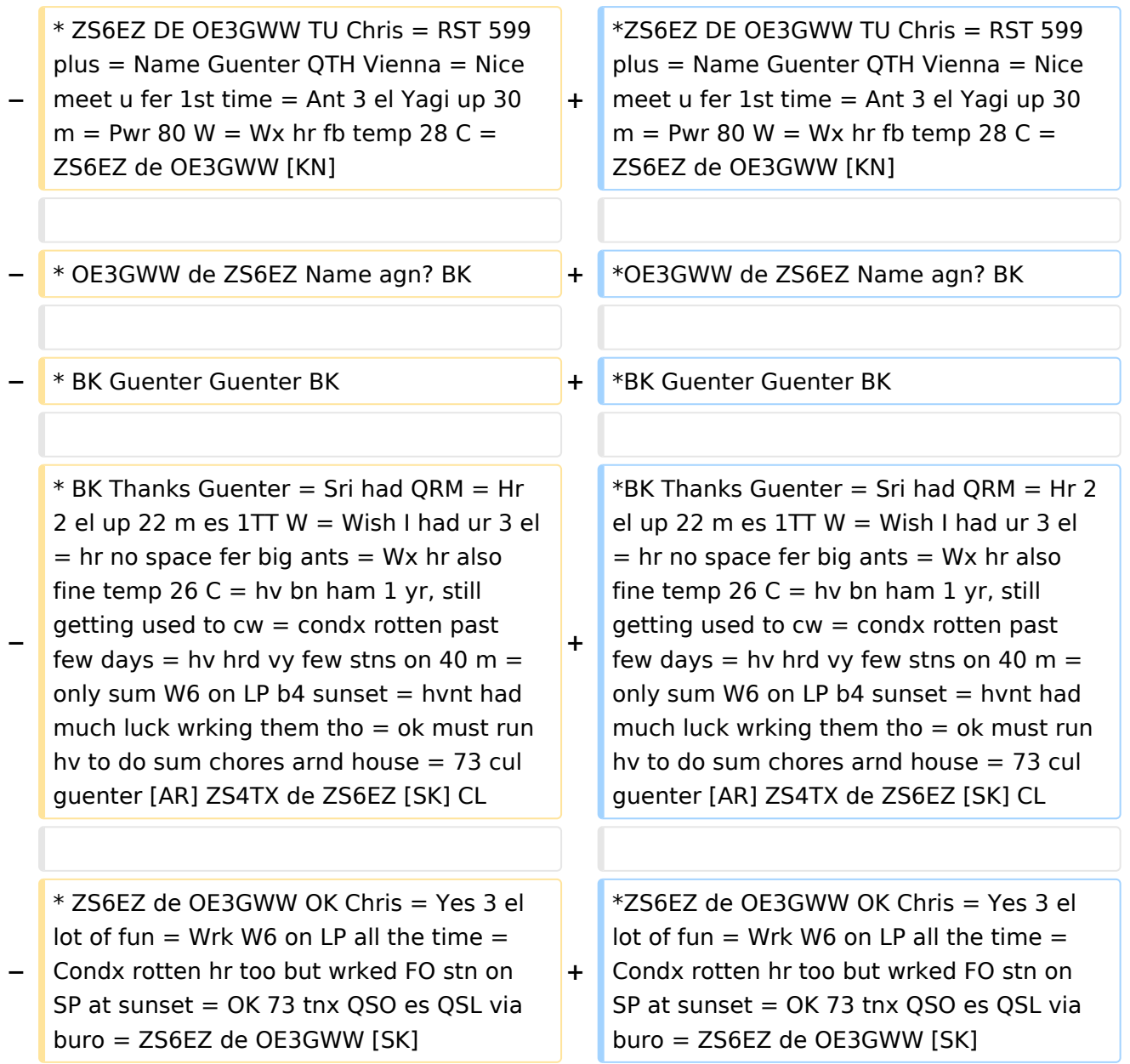

# Version vom 21. Juli 2021, 20:47 Uhr

### Wie mache ich ein CW QSO (=Morse Funkverbindung)

- CQ de ZS6EZ CQ de ZS6EZ K
- ZS6EZ de OE3GWW OE3GWW [KN]
- OE3GWW DE ZS6EZ GM = TU fer cl = Name Chris QTH Pretoria = RST 599 = Hw cpi? OE3GWW de ZS6EZ [KN]
- ZS6EZ DE OE3GWW TU Chris = RST 599 plus = Name Guenter QTH Vienna = Nice meet u fer 1st time = Ant 3 el Yagi up 30 m = Pwr 80 W = Wx hr fb temp 28 C =  $ZS$ 6EZ de OE3GWW  $[KN]$
- OE3GWW de ZS6EZ Name agn? BK
- BK Guenter Guenter BK
- BK Thanks Guenter = Sri had QRM = Hr 2 el up 22 m es  $1TT$  W = Wish I had ur 3 el = hr no space fer big ants = Wx hr also fine temp 26 C = hv bn ham 1 yr, still getting used to cw = condx rotten past few days = hv hrd vy few stns on 40 m = only sum W6 on LP b4 sunset = hvnt had much luck wrking them tho = ok must run hv to do sum chores arnd house =  $73$  cul guenter [AR] ZS4TX de ZS6EZ [SK] CL
- ZS6EZ de OE3GWW OK Chris = Yes 3 el lot of fun = Wrk W6 on LP all the time = Condx rotten hr too but wrked FO stn on SP at sunset = OK 73 tnx QSO es QSL via buro = ZS6EZ de **OE3GWW [SK]**

### Seiten in der Kategorie "Morsen"

Folgende 23 Seiten sind in dieser Kategorie, von 23 insgesamt.

#### A

Abkürzungen

#### $\mathbf C$

- CW-Aktuelles
- CW-Betriebstechnik Beispiele
- CW-Erlebnisse
- CW-Geschichte
- CW-Lernen
- CW-MorsePod
- CW-Not- und Katastrophenfunk
- CW-ORP
- CW-Runden
- CW-Spaß

#### E

• Elecraft KX1

#### н

**HSC-High Speed Club** 

**• [HST - High Speed Telegraphy](https://wiki.oevsv.at/wiki/HST_-_High_Speed_Telegraphy)** 

### **K**

● [KeyChainQRP](https://wiki.oevsv.at/wiki/KeyChainQRP)

#### **L**

• [Links](https://wiki.oevsv.at/wiki/Links)

#### **M**

- [Mein erstes CW QSO](#page-18-0)
- [Morse \(CW\) Software](https://wiki.oevsv.at/wiki/Morse_(CW)_-_Software)
- [Morsen/CW-Betriebstechnik Beispiele](https://wiki.oevsv.at/wiki/Morsen/CW-Betriebstechnik_Beispiele)

### **O**

[OE-CW-G - Die österreichische CW Group](https://wiki.oevsv.at/wiki/OE-CW-G_-_Die_%C3%B6sterreichische_CW_Group)

#### **P**

 $\bullet$  [Pixie 2](https://wiki.oevsv.at/wiki/Pixie_2)

### **Q**

- [Q-Gruppen](#page-21-0)
- [QCX](https://wiki.oevsv.at/wiki/QCX)

## Medien in der Kategorie "Morsen"

Folgende 6 Dateien sind in dieser Kategorie, von 6 insgesamt.

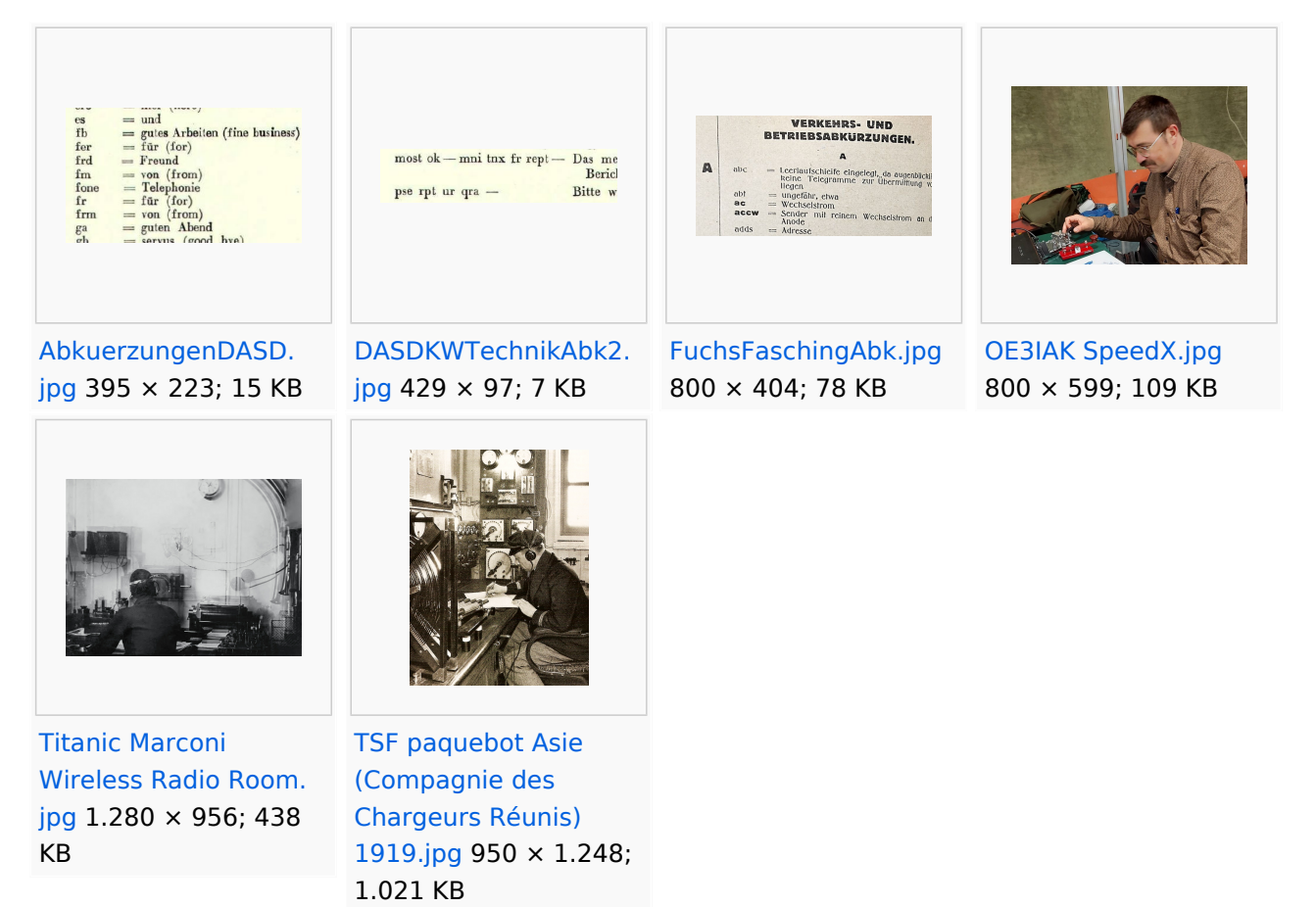

<span id="page-18-0"></span>[Versionsgeschichte interaktiv durchsuchen](https://wiki.oevsv.at) [VisuellWikitext](https://wiki.oevsv.at)

#### **[Version vom 7. Februar 2009, 13:31 Uhr](#page-18-0) ( [Quelltext anzeigen](#page-18-0))**

[Oe1mcu](#page-10-0) [\(Diskussion](https://wiki.oevsv.at/w/index.php?title=Benutzer_Diskussion:Oe1mcu&action=view) | [Beiträge\)](https://wiki.oevsv.at/wiki/Spezial:Beitr%C3%A4ge/Oe1mcu) (Die Seite wurde neu angelegt: [Kategorie:](#page-13-0) [Morsen](#page-13-0) ====Wie mache ich ein CW QSO (=Morse Funkverbindung)==== Bei CW QSOs werden Abkürzungen und Q-Gruppen (Q-Code) verwendet. Diese vereinfachen die ...)

#### **[Version vom 21. Juli 2021, 20:47 Uhr](#page-18-0) ([Qu](#page-18-0) [elltext anzeigen](#page-18-0))**

[HB9EVT](#page-7-0) ([Diskussion](#page-4-0) | [Beiträge](https://wiki.oevsv.at/wiki/Spezial:Beitr%C3%A4ge/HB9EVT)) (Schlagwort "Q-Gruppen" mit Wiki-Artikel verlinkt.) [Markierung](https://wiki.oevsv.at/wiki/Spezial:Markierungen): [Visuelle Bearbeitung](https://wiki.oevsv.at/w/index.php?title=Project:VisualEditor&action=view) [Zum nächsten Versionsunterschied →](#page-18-0)

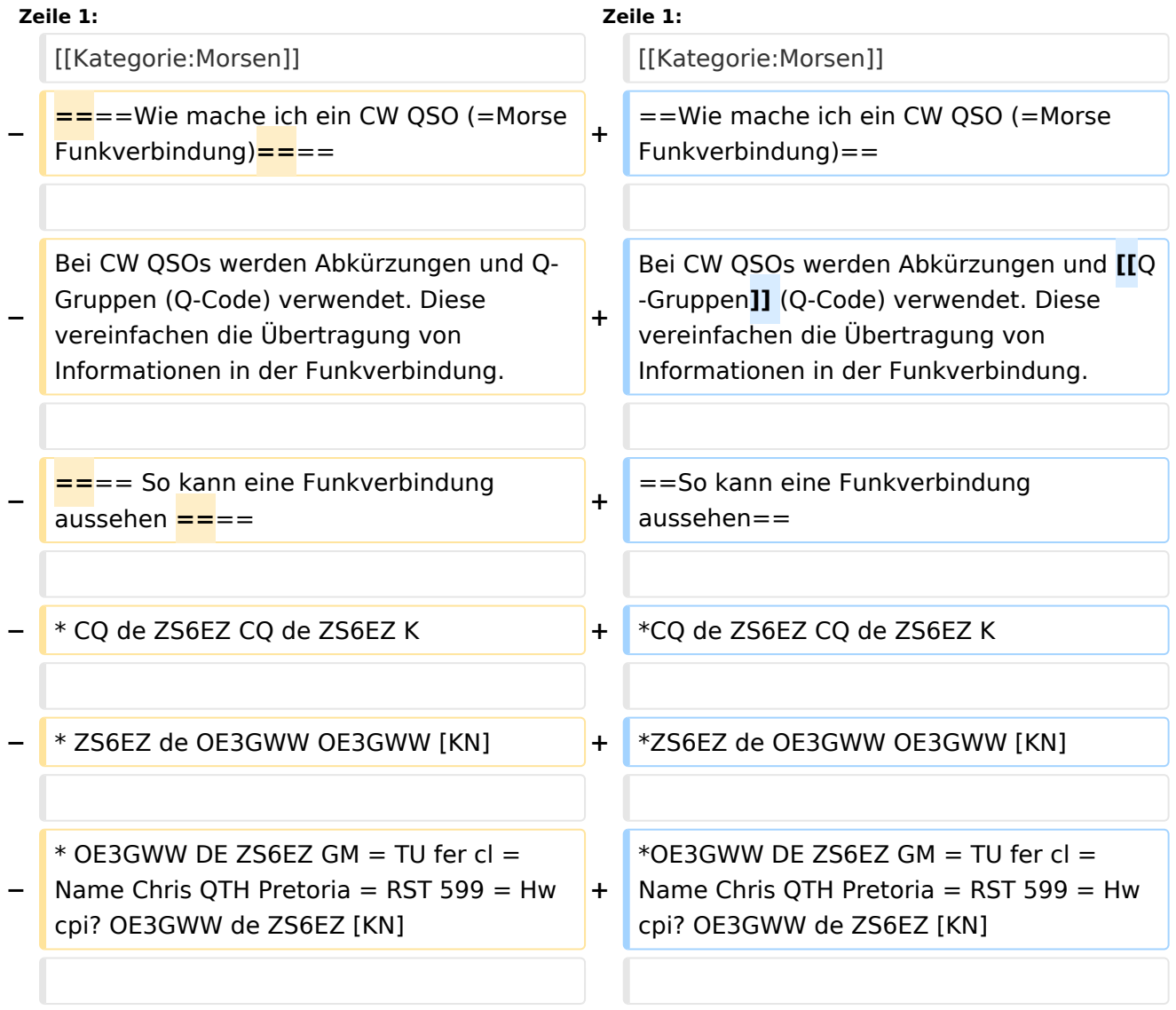

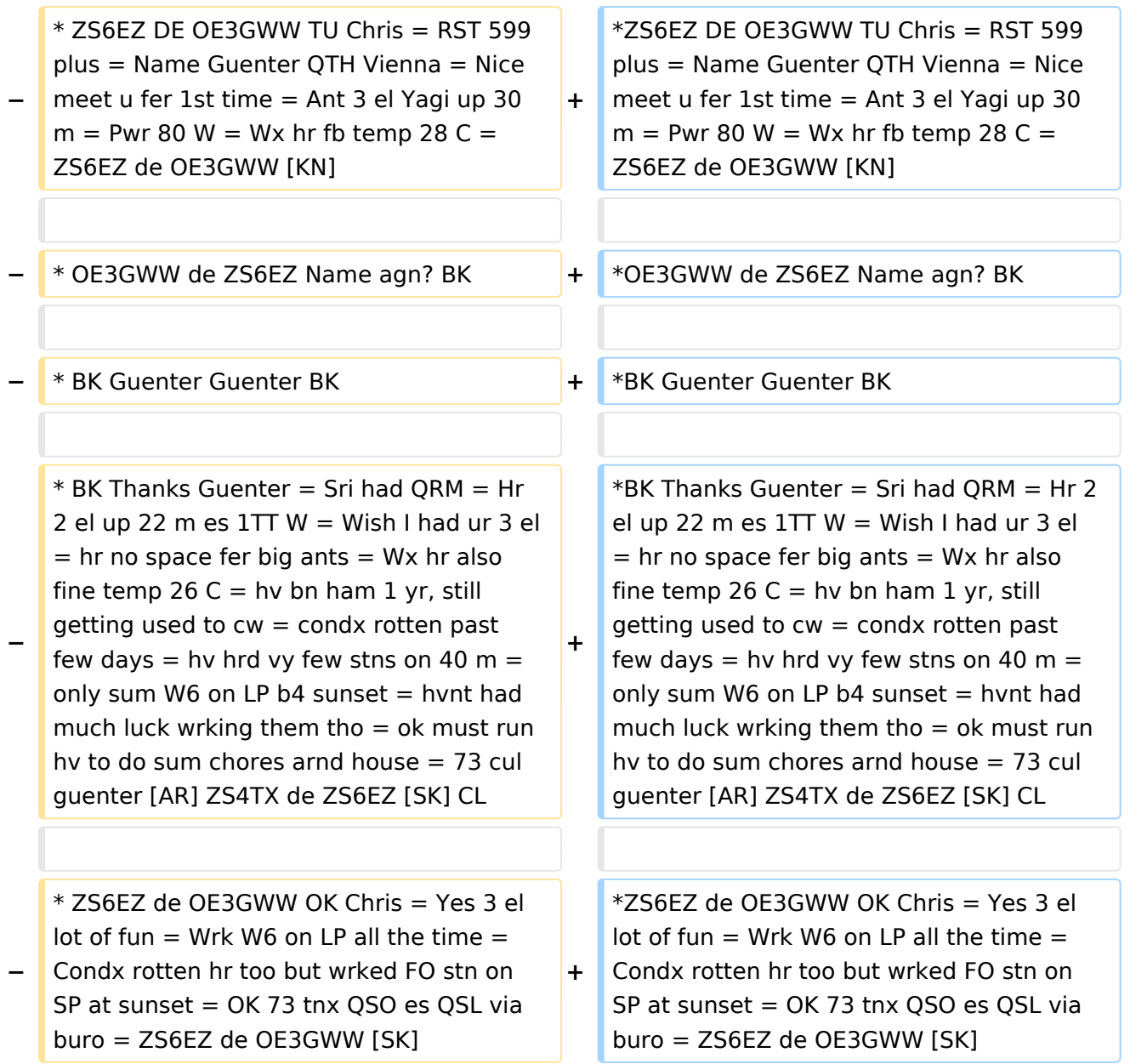

# Version vom 21. Juli 2021, 20:47 Uhr

### Wie mache ich ein CW QSO (=Morse Funkverbindung)

- CQ de ZS6EZ CQ de ZS6EZ K
- ZS6EZ de OE3GWW OE3GWW [KN]
- OE3GWW DE ZS6EZ GM = TU fer cl = Name Chris QTH Pretoria = RST 599 = Hw cpi? OE3GWW de ZS6EZ [KN]
- ZS6EZ DE OE3GWW TU Chris = RST 599 plus = Name Guenter QTH Vienna = Nice meet u fer 1st time = Ant 3 el Yagi up 30 m = Pwr 80 W = Wx hr fb temp 28 C =  $ZS$ 6EZ de OE3GWW  $[KN]$
- OE3GWW de ZS6EZ Name agn? BK
- BK Guenter Guenter BK
- BK Thanks Guenter = Sri had ORM = Hr 2 el up 22 m es  $1TT$  W = Wish I had ur 3 el = hr no space fer big ants = Wx hr also fine temp 26 C = hv bn ham 1 yr, still getting used to cw = condx rotten past few days = hv hrd vy few stns on 40 m = only sum W6 on LP b4 sunset = hvnt had much luck wrking them tho = ok must run hv to do sum chores arnd house =  $73$  cul guenter [AR] ZS4TX de ZS6EZ [SK] CL
- ZS6EZ de OE3GWW OK Chris = Yes 3 el lot of fun = Wrk W6 on LP all the time = Condx rotten hr too but wrked FO stn on SP at sunset = OK 73 tnx QSO es QSL via buro = ZS6EZ de OE3GWW [SK]

<span id="page-21-0"></span>[Versionsgeschichte interaktiv durchsuchen](https://wiki.oevsv.at) [VisuellWikitext](https://wiki.oevsv.at)

#### **[Version vom 7. Februar 2009, 13:31 Uhr](#page-18-0) ( [Quelltext anzeigen](#page-18-0))**

[Oe1mcu](#page-10-0) [\(Diskussion](https://wiki.oevsv.at/w/index.php?title=Benutzer_Diskussion:Oe1mcu&action=view) | [Beiträge\)](https://wiki.oevsv.at/wiki/Spezial:Beitr%C3%A4ge/Oe1mcu) (Die Seite wurde neu angelegt: [Kategorie:](#page-13-0) [Morsen](#page-13-0) ====Wie mache ich ein CW QSO (=Morse Funkverbindung)==== Bei CW QSOs werden Abkürzungen und Q-Gruppen (Q-Code) verwendet. Diese vereinfachen die ...)

#### **[Version vom 21. Juli 2021, 20:47 Uhr](#page-18-0) ([Qu](#page-18-0) [elltext anzeigen](#page-18-0))**

[HB9EVT](#page-7-0) ([Diskussion](#page-4-0) | [Beiträge](https://wiki.oevsv.at/wiki/Spezial:Beitr%C3%A4ge/HB9EVT)) (Schlagwort "Q-Gruppen" mit Wiki-Artikel verlinkt.) [Markierung](https://wiki.oevsv.at/wiki/Spezial:Markierungen): [Visuelle Bearbeitung](https://wiki.oevsv.at/w/index.php?title=Project:VisualEditor&action=view) [Zum nächsten Versionsunterschied →](#page-18-0)

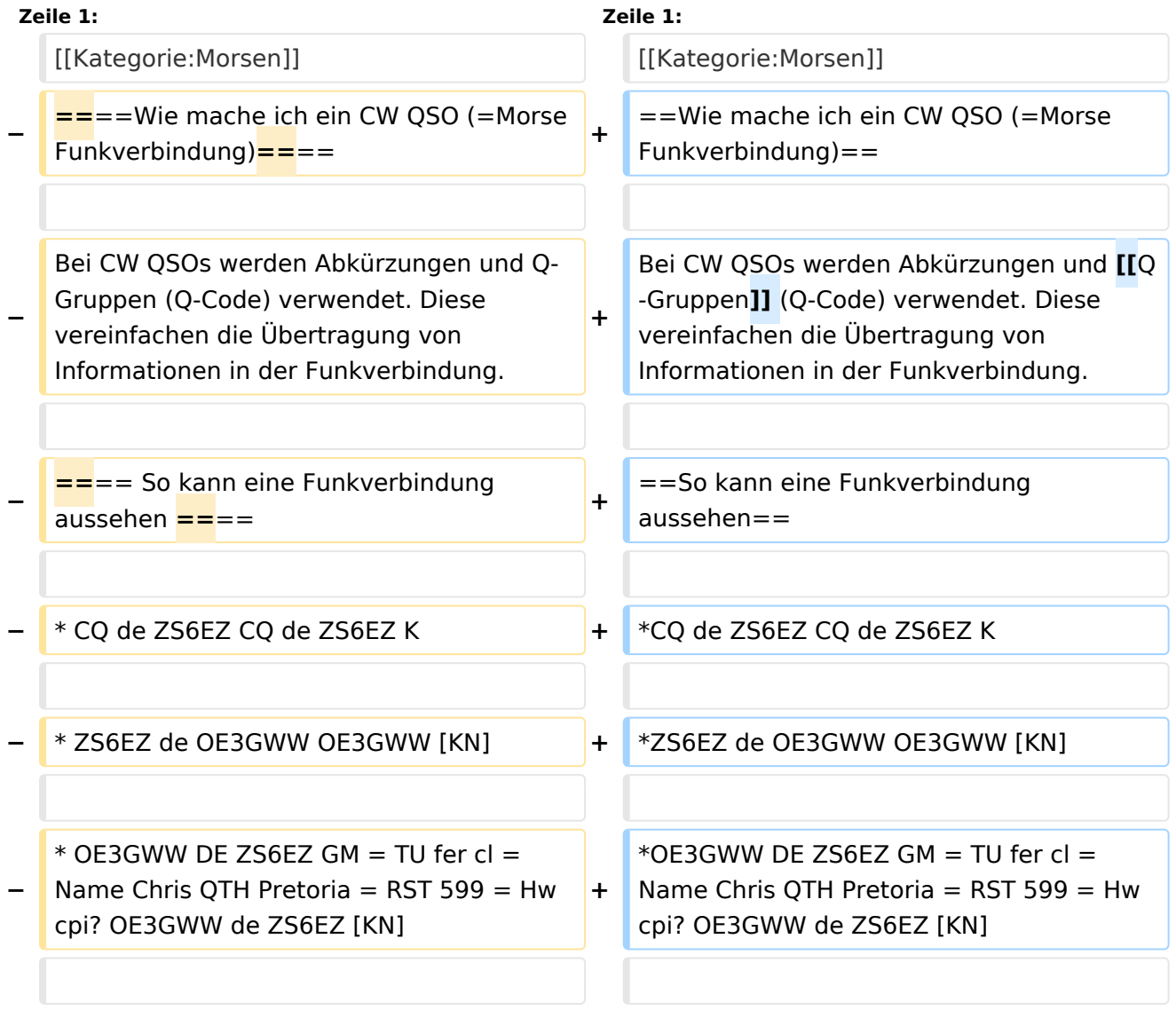

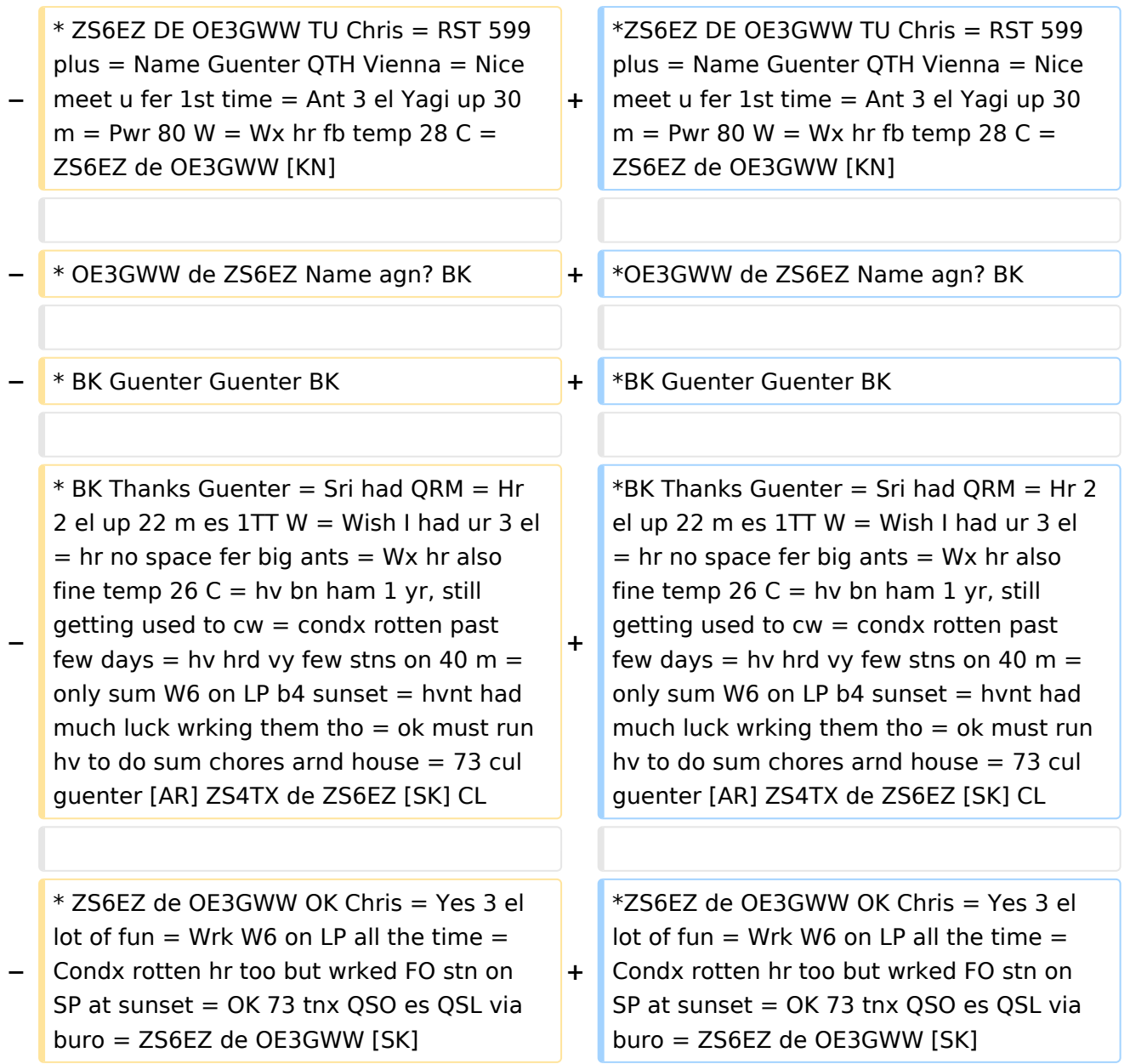

# Version vom 21. Juli 2021, 20:47 Uhr

### Wie mache ich ein CW QSO (=Morse Funkverbindung)

- CQ de ZS6EZ CQ de ZS6EZ K
- ZS6EZ de OE3GWW OE3GWW [KN]
- OE3GWW DE ZS6EZ GM = TU fer cl = Name Chris QTH Pretoria = RST 599 = Hw cpi? OE3GWW de ZS6EZ [KN]
- ZS6EZ DE OE3GWW TU Chris = RST 599 plus = Name Guenter QTH Vienna = Nice meet u fer 1st time = Ant 3 el Yagi up 30 m = Pwr 80 W = Wx hr fb temp 28 C =  $ZS$ 6EZ de OE3GWW  $[KN]$
- OE3GWW de ZS6EZ Name agn? BK
- BK Guenter Guenter BK
- BK Thanks Guenter = Sri had ORM = Hr 2 el up 22 m es  $1TT$  W = Wish I had ur 3 el = hr no space fer big ants = Wx hr also fine temp 26 C = hv bn ham 1 yr, still getting used to cw = condx rotten past few days = hv hrd vy few stns on 40 m = only sum W6 on LP b4 sunset = hvnt had much luck wrking them tho = ok must run hv to do sum chores arnd house =  $73$  cul guenter [AR] ZS4TX de ZS6EZ [SK] CL
- ZS6EZ de OE3GWW OK Chris = Yes 3 el lot of fun = Wrk W6 on LP all the time = Condx rotten hr too but wrked FO stn on SP at sunset = OK 73 tnx QSO es QSL via buro = ZS6EZ de OE3GWW [SK]